<span id="page-0-0"></span>The xfrac package Split-level fractions

The L<sup>AT</sup>FX Project<sup>\*</sup>

Released 2021-05-07

The xfrac package defines a document command \sfrac with the following syntax:

\sfrac[⟨*instance*⟩]{⟨*num*⟩}[⟨*sep*⟩]{⟨*denom*⟩}

Let's show a few examples:

```
\sfrac{1}{2}, $\sfrac{1}{2}$,
$\mathbf{3\times\sfrac{1}{2}}$
\quad \fontfamily{ppl}\selectfont Palatino: \sfrac{1}{2}
\quad \fontfamily{ptm}\selectfont Times: \sfrac{1}{2}
```
 $\frac{1}{2}$ ,  $\frac{1}{2}$ ,  $\frac{3}{12}$   $\frac{1}{2}$  Palatino:  $\frac{1}{2}$  $\frac{1}{2}$  Times:  $\frac{1}{2}$ 

You'll notice something interesting: not only does the **\sfrac** command work as it should in math mode, it also gets the job done for other fonts as well.

# **1 A Bit of History**

## **1.1 The Past**

One of the first exercises in *The TEXBook* is to design a macro for split level fractions. The solution presented is fairly simple, using a *virgule* (a slash) for separating the two components. It looks okay because the text font and math font of Computer Modern look almost identical.

The proper symbol to use instead of the virgule is a *solidus* which does not exist in Computer Modern. It is however available in the European Computer Modern fonts, but I'll get back to that.

## **1.2 The Present**

The most common way to produce split level fractions within  $L^2 \mathbb{F}_F X 2_{\mathcal{E}}$  is by means of the nicefrac package. Part of the reason it has found widespread use is due to the strange design of the built-in text fractions of the EC fonts, which look like this: ½. The package is very simple to use but there are a few issues:

• It uses the virgule instead of the solidus.

<sup>∗</sup>E-mail: [latex-team@latex-project.org](mailto:latex-team@latex-project.org)

- Font size of numerator and denominator is bigger than in the built-in symbol. Compare Palatino: <sup>1</sup>/<sup>2</sup> *vs.* ½.
- It doesn't correct for fonts using text figures such as in the eco package. Compare  $1/2$  and  $8/9$ .
- In math mode, it doesn't always pick up the correct math alphabet.

In short: nicefrac doesn't attempt to be the answer to everything and so this is not a criticism of the package. It works quite well for Computer Modern which was pretty much what was widely available at the time it was developed. Users these days, however, have a choice of many fonts when they write their documents.

## **1.3 The Future**

Fonts are wildly different; one macro that works fine for Computer Modern obviously doesn't work well at all in Palatino. For one we have to make the separator symbol configurable, and we need to take care of several details as well: font scaling of the numerator/denominator pair (ND), font selection of ND, *etc.* If we are to have a single package for this in the future we have to define a totally generic interface for the fraction commands and then adjust parameters depending on the current font. What you see in this prototype implementation of xfrac is just that.

# **2 Advanced User Interface**

## **2.1 Text mode**

The usual problem in text mode has a name: Computer Modern. The solidi of all the Computer Modern fonts leave a lot to be desired, although things are potentially looking better as the Latin Modern fonts are becoming more stable and widespread. As long as the default fonts are Computer Modern variants we must however work around this. One idea that comes to mind is to see what happens when you use a solidus from another font instead. Let's try with Times:

"You take  $\frac{1}{2}$  cup of sugar, ..."

That looks quite good actually, so it was probably very difficult to obtain that result. Nope, it was extremely easy—if you happen to know about *instances*:

```
\DeclareInstance{xfrac}{cmr}{text}
  {slash-symbol-font = ptm}
```
So we define an instance with the name cmr from the template text which in turn is of object type xfrac. You'll notice the cmr is also the name of the font family for Computer Modern Roman and the reasoning behind is that every font family should have it's own settings, and if a document command is to work well in that scheme, letting it use the name of the current font family seems like a good idea. Thus the \sfrac command checks to see whether an instance with same name as the current font family exists and uses it if the test is true; otherwise the default setting is used. Here we defined the instance to be used for the font family cmr and just told it to use the Times font for typesetting the slash symbol which turns out to be a solidus by default.

The option cm-recommended which is loaded by default uses the Times solidus for Computer Modern Roman and Computer Modern Sans Serif and the Palatino solidus for Computer Modern Typewriter Type. This looks quite good. Should you however not want this you can use the option cm-standard which produces somewhat acceptable results using Computer Modern exclusively.

So what about old style figures? If you use the eco package you might define an instance similar to this ('cmor' is the name of the roman font activated by eco):

```
\DeclareInstance{xfrac}{cmor}{text}
 {
   slash-symbol-font = ptm,
   numerator-font = cmr,
   denominator-font = cmr
 }
```
We also use regular Computer Modern Roman for typesetting ND, so we end up with  $\frac{1}{2}$ and  $\frac{8}{9}$  instead of  $\frac{1}{2}$  and  $\frac{8}{9}$ . Much better.

There are also situations where other tricks are useful. If you don't have the inferior and superior figures available in a font, or the font doesn't have a wider design for small font sizes, you can cheat by manually scaling the ND-pair. I got nice results for Adobe's Stempel Garamond (with small caps and old style figures) with the following setup:

```
\DeclareInstance{xfrac}{pegj}{text}
 {
   numerator-font = pegx,
   denominator-font = pegx,
   scale-factor = 0.9,h-scale = 1.1
}
```
We use the font family pegx (Stempel Garamond with real small caps) for typesetting the ND-pair. Additionally the key **scale-factor** specifies that the font size used for the ND-pair should be 0*.*9 of the height of the solidus, and the key **h-scale** specifies that the ND-pair should be scaled an extra 10 % horizontally.

Should you be so fortunate the have a font with inferior and superior figures like in the Monotype Janson example from Philipp Lehman's excellent *The Font Installation Guide*. In that example Philipp defines the font families  $\min$  for the inferior figures and mjn1 for the superior. Thus to get the \sfrac command to use them on the fly for the font family mjnj (Janson, old style figures) we would say

```
\DeclareInstance{xfrac}{mjnj}{text}
 {
   numerator-font = min1,
   denominator-font = mjn0,scaling = false,
   numerator-bot-sep = 0 pt,
   denominator-bot-sep = 0 pt
 }
```
I think this example is a very clean way to do it. An alternative approach could be to use the keys **numerator-format** and **denominator-format** to process the arguments and let them determine what to do.

## <span id="page-3-0"></span>**2.2 Math Mode**

In math mode the choices are a lot fewer because first of all T<sub>EX</sub> comes with a built-in limitation of 16 math families. Additionally we will not need a solidus for typesetting split fractions in math, as tradition is to use a virgule instead. We define the basic mathdefault instance to simply use the math family in use when the instance is run. So if we're in normal math like \$\sfrac{7}{9}\$ we simply get family −1. If we're inside a \mathbf we're in family 4 (in the standard setup at least), and so the fraction is typeset with the same math family. Simple, isn't?

You can also declare instances for the math families, but I really don't see why you would. If you do then name them according to the scheme  $\text{math}(\mathbb{N})$ , where  $\langle N \rangle$  is the family number, and only do it if you *really* know how to set up math fonts. That is, if \DeclareMathAlphabet is unbeknownst to you, then just don't go there.

Another example: If we want **\sfrac** to produce split fractions without doing anything at all, we can choose the collection plainmath, which is defined as

```
\DeclareCollectionInstance{plainmath}{xfrac}{mathdefault}{math}
```

```
{
 denominator-bot-sep = 0 pt,
 numerator-bot-sep = 0 pt,
 numerator-top-sep = \c{cm} = \c{mm}scaling = false,slash-right-mkern = 0 mu,slash-left-mkern = 0 mu}
```
This creates an alternative version of the instance mathdefault with settings as specified by the keys. In the default math setup **numerator-top-sep** is set to 0 pt, and here we set **numerator-bot-sep** to 0 pt as well, so in order to avoid over-specification (and an error message) we must set **numerator-top-sep** to \c\_max\_dim. We activate (obeying normal scoping rules) it with:

```
\UseCollection{xfrac}{plainmath}
```
Then \$\sfrac{8}{13}\$ produces <sup>8</sup>*/*<sup>13</sup> and just typing \$8/13\$ gives the same result: 8*/*13.

## **3 The Template Interface**

# **3.1 The object type 'xfrac'**

**Arg: 1** The numerator

- **Arg: 2** The separator
- **Arg: 3** The denominator

#### <span id="page-4-0"></span>**Semantics:**

Typesets arguments 1 and 3 separated by argument 2, which in text mode by default is a *solidus*. This is taken from textcomp where it is denoted \textfractionsolidus. This is the character used for the ready made split level fractions such as  $\frac{1}{2}$ —except in the (European) Computer Modern fonts. In math mode a *virgule* is used instead as this is more appropriate and it is always available in the math fonts. The solidus is a text symbol only.

## **3.2 The template 'text' (object type xfrac)**

#### **Attributes:**

**numerator-font (tokenlist)** Font family specification to use for the numerator. Default: \f@family

**numerator-format (function 1 arg)** Action to be taken on the numerator. Default: Process argument unchanged

**slash-symbol (tokenlist)** The separator symbol. If not specified the default value will be used instead. Default: Solidus (\textfractionsolidus)

**slash-symbol-font (tokenlist)** Font family specification to use for the separator symbol. Default: \f@family

**slash-symbol-format (function 1 arg)** Action to be taken on the separator symbol. Default: Process argument unchanged

**denominator-font (tokenlist)** Font family specification to use for the denominator. Default: \f@family

**denominator-format (function 1 arg)** Action to be taken on the denominator. Default: Process argument unchanged

**h-scale (real)** Factor by which the numerator and denominator should be horizontally scaled. It should only be used if the real superior and inferior fonts are not available. For instance Stempel Garamond looks excellent if scaled 10 % extra horizontally, *i.e.*, by a factor of 1.1. Default: 1

**v-scale (real)** Same as **h-scale** only vertically. Probably not of much use but added for completeness. Default: 1

- **scale-factor (real)** Fraction of the size of **slash-symbol**. Used for setting the font size of numerator and denominator. Usually a value of app. <sup>5</sup>⁄<sup>6</sup> produces fine results. It should only be used if the real superior and inferior fonts are not available. As an example Stempel Garamond looks better if the factor is 0.9. Default: 0.83333
- **scale-relative (choice)** If set to true the font size of the numerator and denominator is scaled with respect to the height of the **slash-symbol**. If set to false the font is scaled with respect to the total height of the **slash-symbol**. Default: true
- **scaling (choice)** If set to true the fonts are allowed to scale. If set to false they are not. See the 'Janson' example for an application. Default: true

<span id="page-5-0"></span>**numerator-top-sep (length)** Dimension specifying the space between the top of the **slash-symbol** and the top of the numerator. If not specified, the depth of the solidus will be used, because this value will make the fraction look even.

Default: Unspecified

- **numerator-bot-sep (length)** Dimension specifying the lift of the numerator from the baseline. Default: Unspecified
- **denominator-bot-sep (length)** Dimension specifying the lift of the denominator from the baseline. Default: Unspecified
- **slash-right-kern (length)** Dimension specifying the kerning between the **slash-symbol** and the numerator. Default: 0pt
- **slash-left-kern (length)** Dimension specifying the kerning between the **slash-symbol** and the denominator. Default: 0pt
- **math-mode (choice)** Are we in math mode or not? Default: false
- **phantom (tokenlist)** A character that suits the common cases. As we would mostly want to use numbers in text mode we choose a "tall" number, while in math it is somewhat different.  $\qquad \qquad$  Default: 8

#### **Semantics & Comments:**

This template is also the foundation for the "math" template. The keys **slash-rightmkern** and **slash-left-mkern** can only be used in math mode and are not shown here.

## **3.3 The template 'math' (object type xfrac)**

## **Attributes:**

**numerator-font (tokenlist)** Font family specification to use for the numerator.

Default: \number\fam

- **slash-symbol (tokenlist)** The separator symbol. If not specified the default value will be used instead. Default: Virgule (*/*)
- **slash-symbol-font (tokenlist)** Font family specification to use for the separator symbol. Default: \number\fam

**denominator-font (tokenlist)** Font family specification to use for the denominator. Default: \number\fam

- **scale-factor (real)** Fraction of the size of **slash-symbol**. In math mode we cannot rely on the fonts to be able to scale, but giving a default scale of 0.7 fits into the regular size changing scheme—the default scheme has values  $(D, T, S, SS) = (1, 1, 0.7, 0.5)$ whereas we with a default **scale-factor** of 0.7 get  $(1, 1, 0.7, 0.49)$ . That's close enough. Default: 0.7
- **scale-relative (choice)** If set to true the font size of the numerator and denominator is scaled with respect to the height of the **slash-symbol**. If set to false the font is scaled with respect to the total height of the **slash-symbol**. Default: false
- **scaling (choice)** If set to true the fonts are allowed to scale. If set to false they are not. See the plainmath example for an application. Default: true
- **numerator-top-sep (length)** Dimension specifying the space between the top of the **slash-symbol** and the top of the numerator. If not specified, the depth of the virgule will be used, because this value will make the fraction look even.Default: 0pt
- **denominator-bot-sep (length)** Dimension specifying the lift of the denominator from the baseline. Default: 0pt
- **slash-right-mkern (muskip)** Same as **slash-right-kern** but for math mode only and should be specified in mu units. Default:  $-2mu$
- **slash-left-mkern (muskip)** Same as **slash-left-kern** but for math mode only and should be specified in mu units. Default:  $-1$ mu
- **math-mode (choice)** Are we in math mode or not? Default: true
- **phantom (tokenlist)** A character that suits the common cases. In math we have a high risk of using a parenthesis, so we choose that. Text mode is another story. Default: (

## **Semantics & Comments:**

This template is a restricted version of the text template. Only the keys that are different from the text template are shown here. Also bear in mind that the attributes **slash-left-kern** and **slash-right-kern** have no meaning in this template.

# **Index**

The italic numbers denote the pages where the corresponding entry is described, numbers underlined point to the definition, all others indicate the places where it is used.

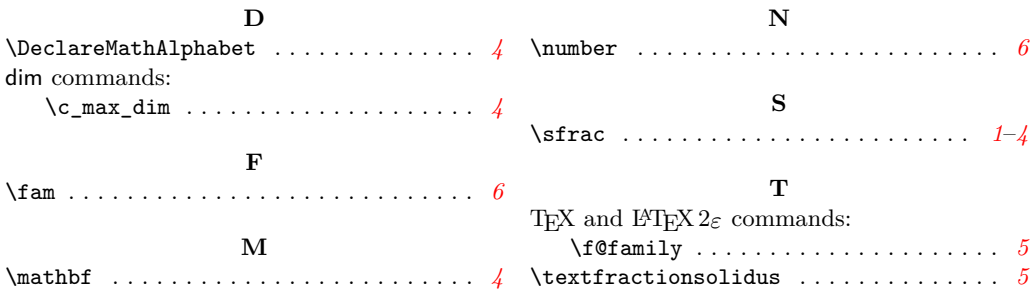